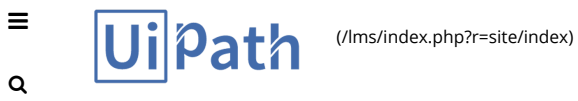

Sign Out [\(https://academy.uipath.com/lms/index.php?r=site/logout\)](https://academy.uipath.com/lms/index.php?r=site/logout)

[\(https://academy.uipath.com/lms/index.php?r=site/index\)](https://academy.uipath.com/lms/index.php?r=site/index) › My Courses › RPA Developer - Basic Training [\(/lms/index.php?r=player/training/index&course\\_id=1\)](https://academy.uipath.com/lms/index.php?r=player/training/index&course_id=1) › Play › Lesson 8 - Quiz

## Lesson 8 - Quiz

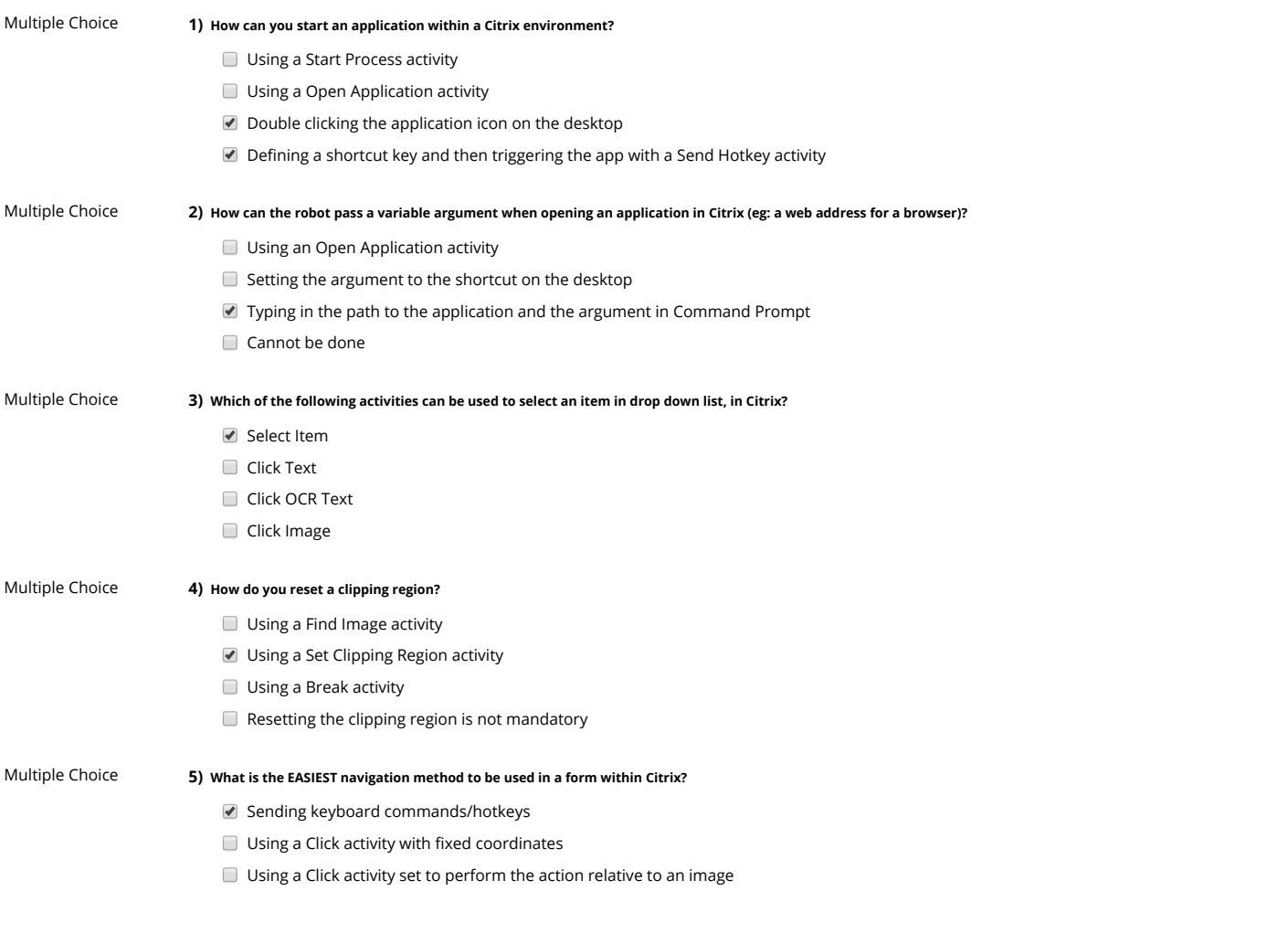

Page: 1 / 1

SUBMIT (TEST COMPLETED)